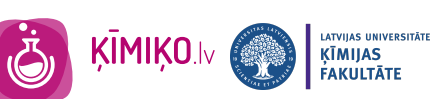

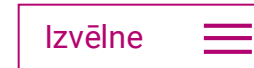

Ķī[mija](https://www.kimiko.lv/skolotajiem/) [Eksperimenti](https://www.kimiko.lv/skolotajiem/)

## Elektroforēze NP

Eksperimentālais darbs ir paredzēts vidusskolēniem izpratnes radīšanai par elektroforēzes procesu. Eksperimentā novēro jonu kustību šķīdumā elektriskās strāvas iedarbībā, ko apliecina šķīduma krāsas maiņa.

## Nepieciešams: 1

- Vārglāze;
- polietilēna pipetes, 2 gab,
- U-veida caurule,
- strāvas avots,
- strūklene ar destilētu ūdeni,
- elektrodi,
- hronometrs,
- lineāls,
- milimetrpapīrs,
- kālija jodīda šķ., 0,1 M,
- sudraba nitrāta šķ., 0,05 M,
- kālija nitrāta šķ., 0,05 M.

## Darba gaita: 2

- 1. Sajauc vārglāzē 80 mL 0,1 M KI šķīduma un 20 mL 0,05 M AgNO<sub>3</sub> šķīduma.
- 2. Ielej U-veida caurulē iegūto šķīdumu tik daudz, lai tas aizpildītu apmēram pusi no caurules tilpuma. Pēc tam abos caurules galos virs iegūtā sola ļoti lēnām un uzmanīgi ielej 0,05 M KNO<sub>3</sub> šķīduma. KNO<sub>3</sub> uzpilda tik daudz, lai pēc elektrodu pievietošanas iekārtai tie būtu šķīdumā. Ir jābūt saredzamai robežai starp šķīdumiem. Ja krasa robeža nav iegūta, uzpildīšana jāatkārto.
- 3. Ievieto U-veida caurulē platīna elektrodus.
- 4. Pievieno pie elektrodiem strāvas vadus, ieregulē 100 V spriegumu un tad iekārtu ieslēdz. Hronometru ieslēdz vienlaicīgi ar strāvas pieslēgšanu elektrolīzes iekārtai.
- 5. Veic elektroforēzi 30 min. Ik pēc 5 minūtēm nomēra ar lineālu, atzīmē robežu atrašanās vietas un veic pierakstus tabulā. Ja sākas sola koagulācija, t.i. veidojas nogulsnes, elektroforēzi pārtrauc, un to atzīmē protokolā. Datus pieraksta tabulā.

## Metodiskās norādes: 3

Ievērot drošību darbā ar elektrisko strāvu.

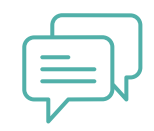

Iesniegt savu [eksperimentu](http://www.kimiko.lv/eksperimenta-iesniegsana/)

Latvijas Ķīmijas un farmācijas uzņēmēju asociācija

Dzirnavu iela 93-27, Rīga, LV-1011 (+371) [67298683](tel:0037167298683) [lakifa@lakifa.lv](mailto:lakifa@lakifa.lv)